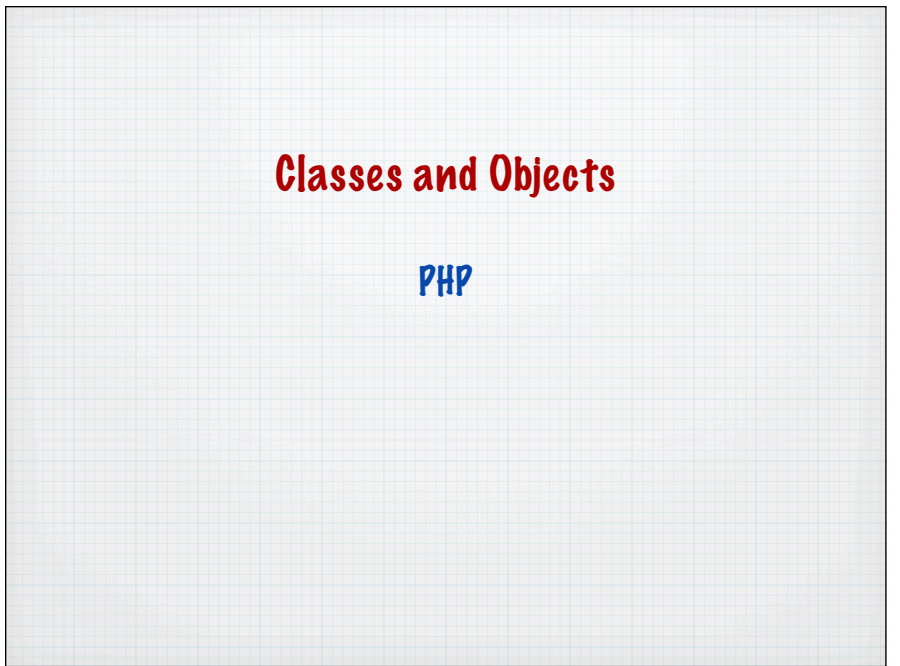

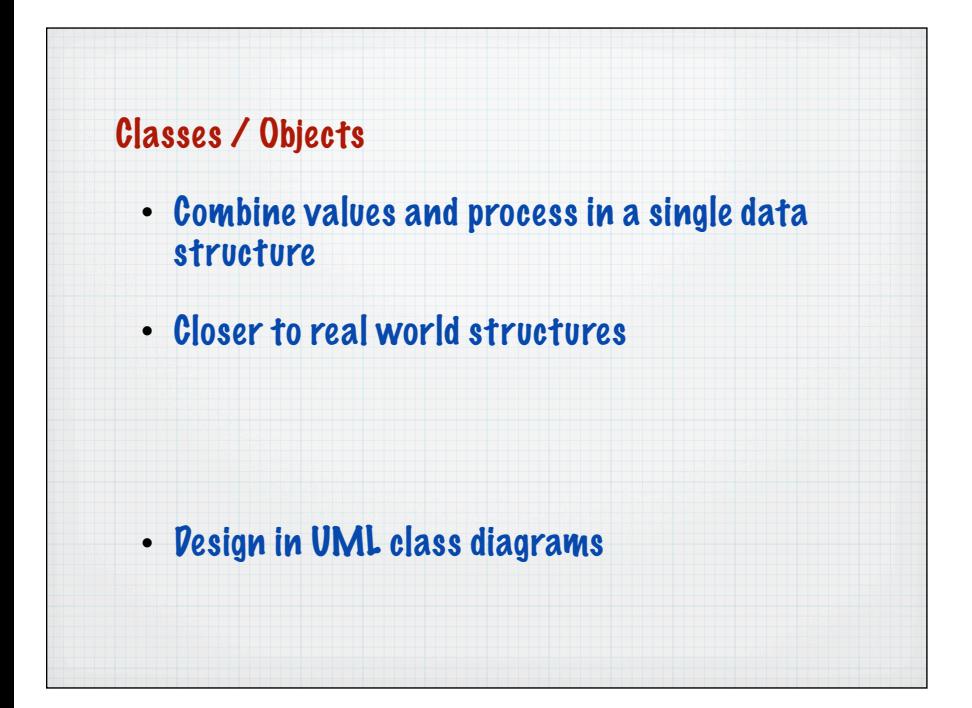

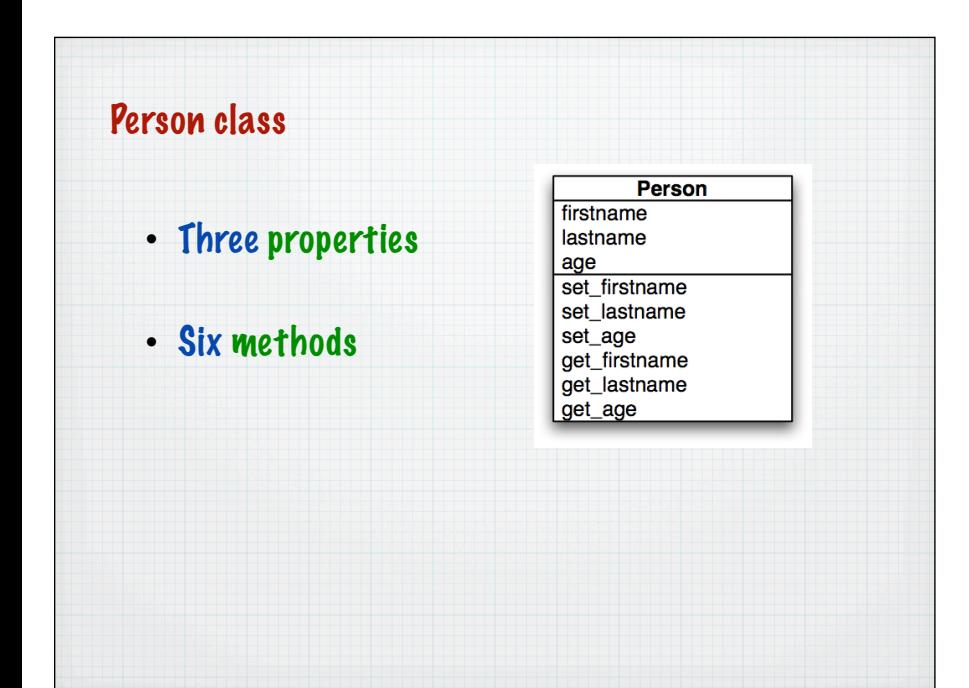

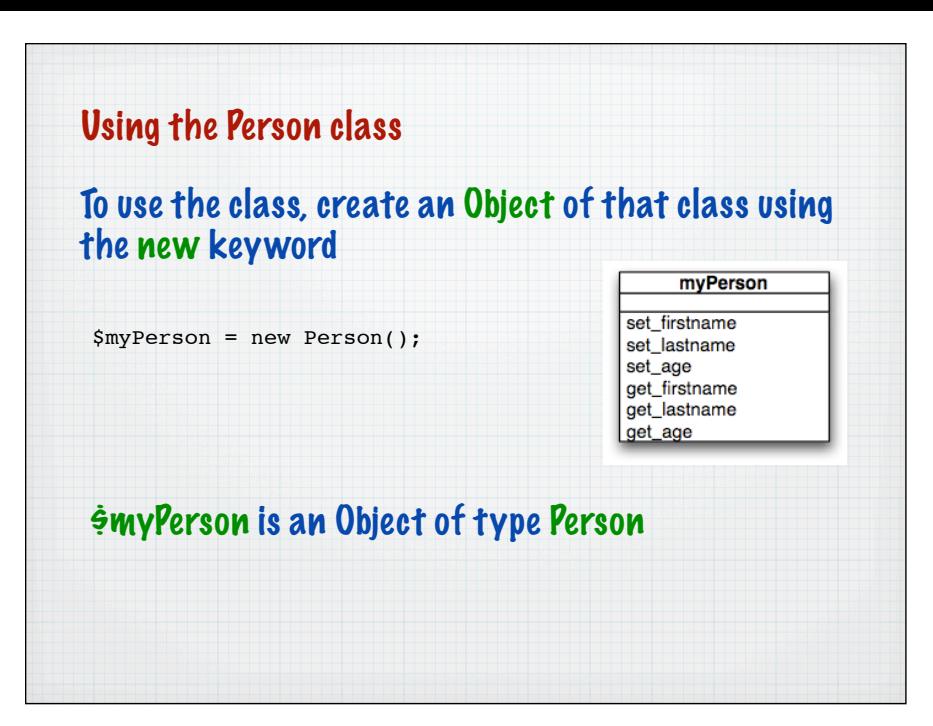

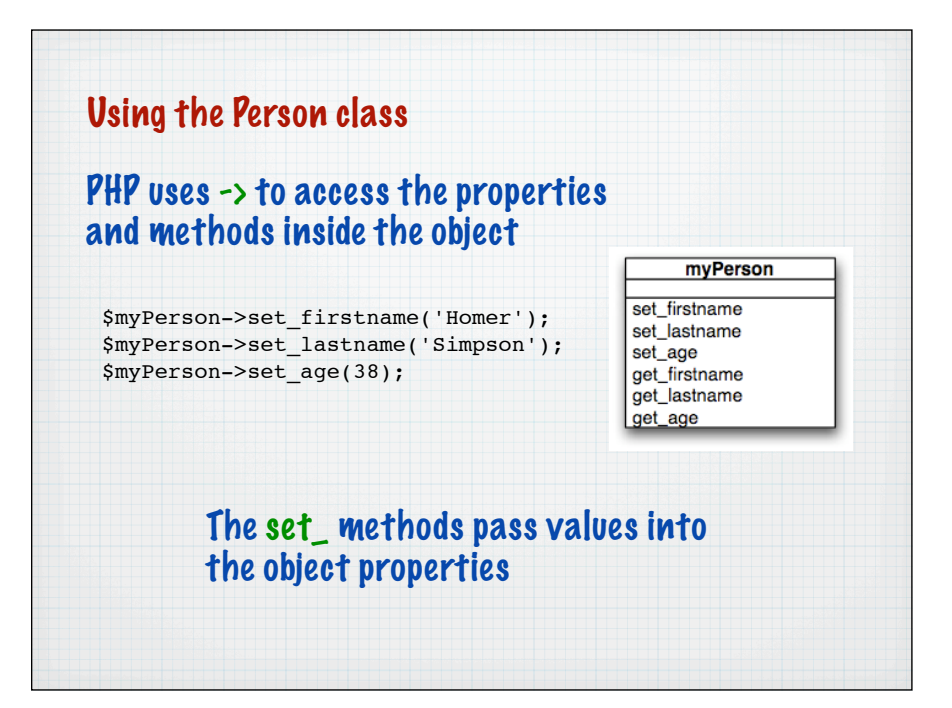

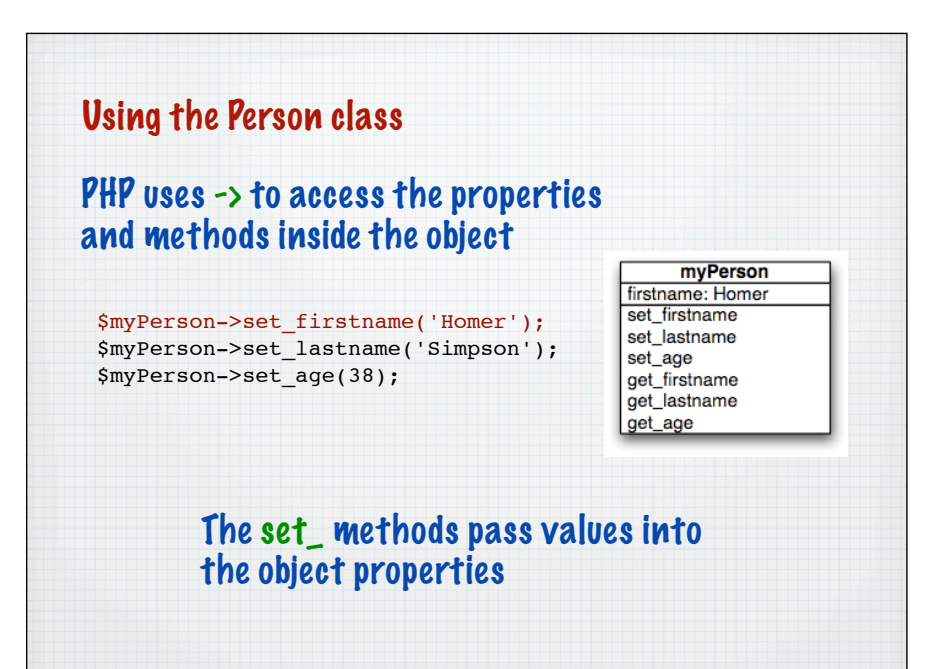

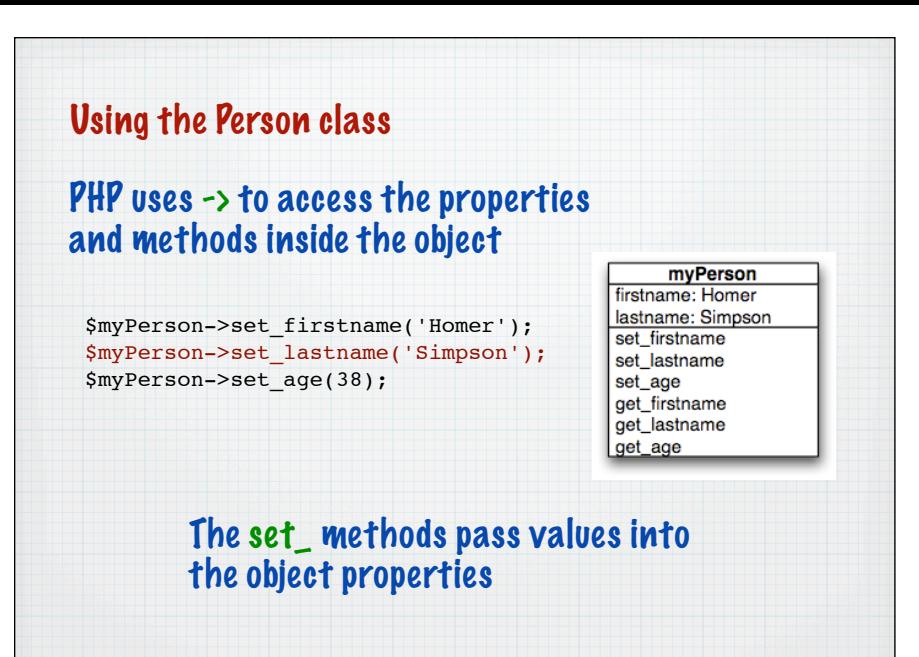

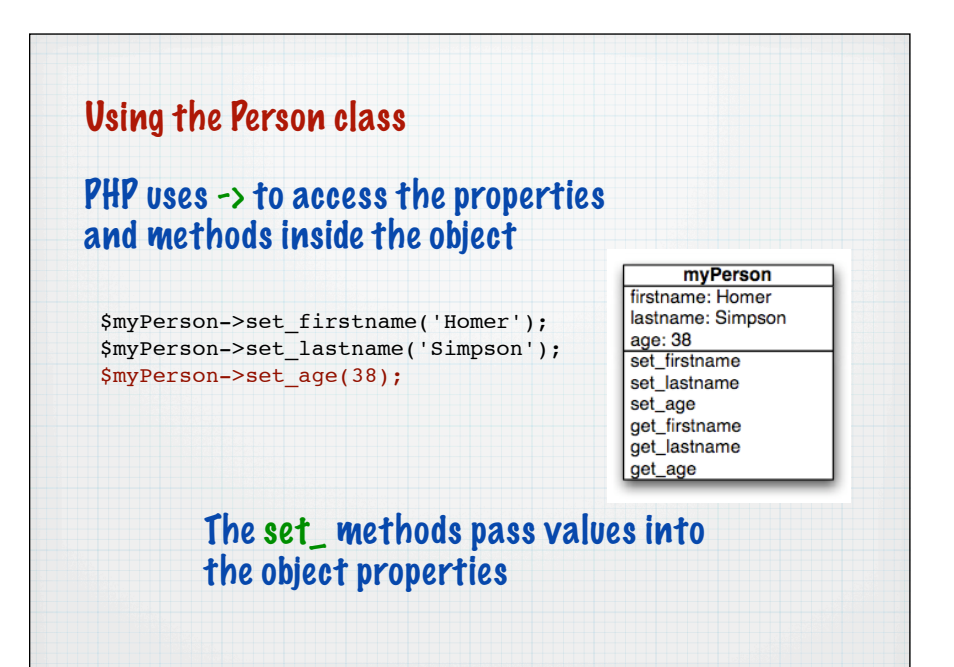

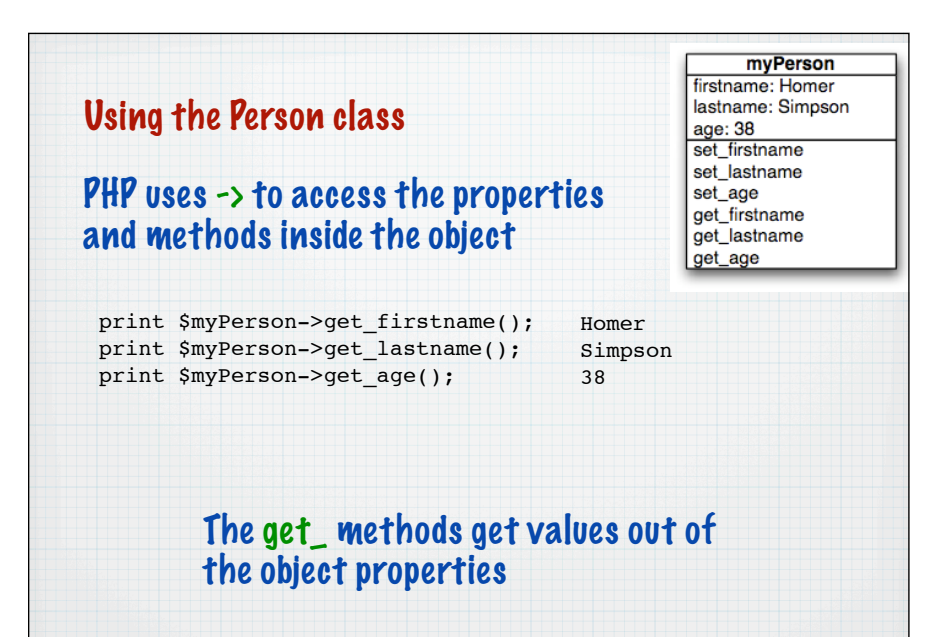

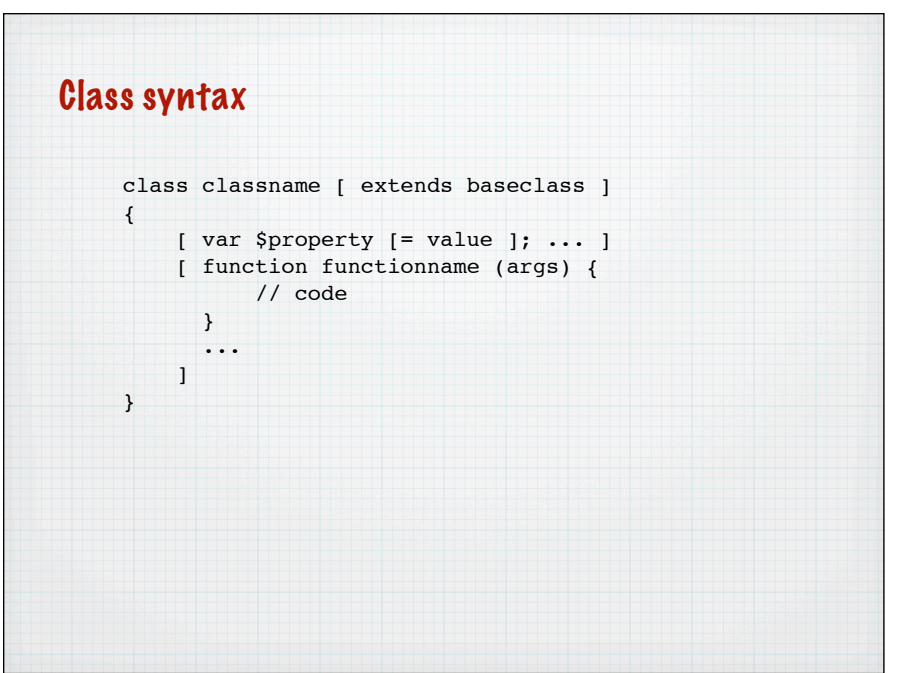

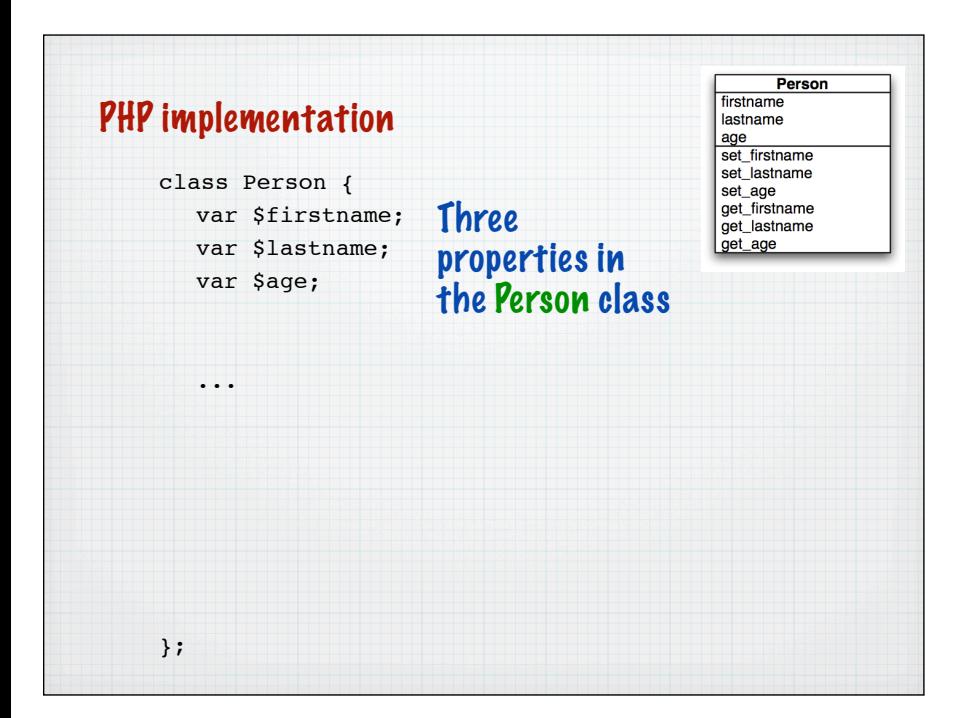

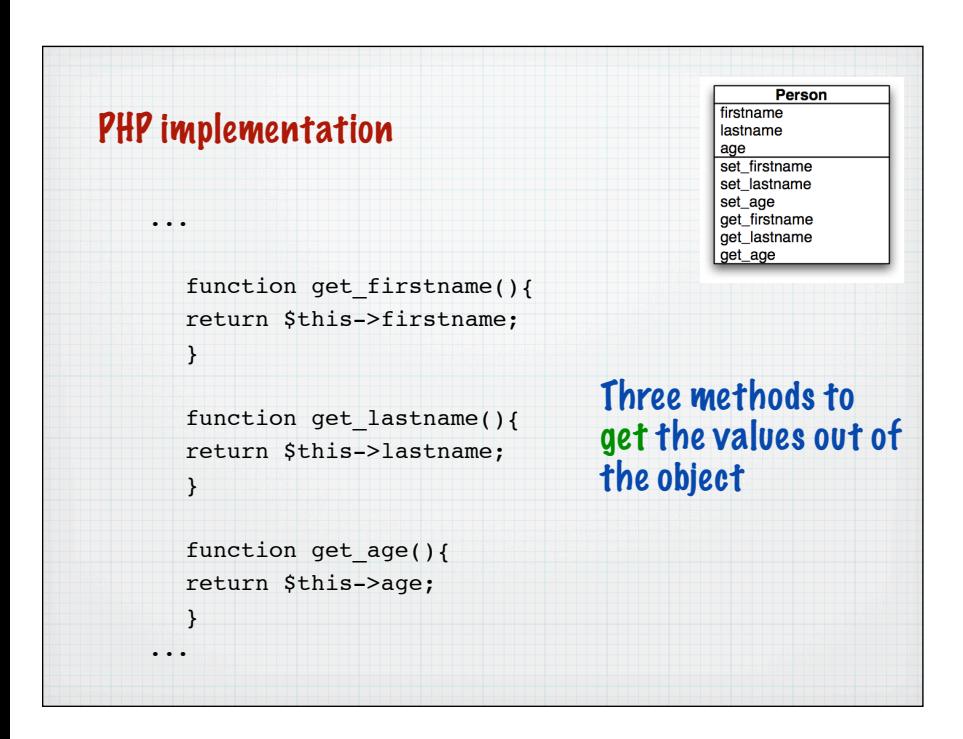

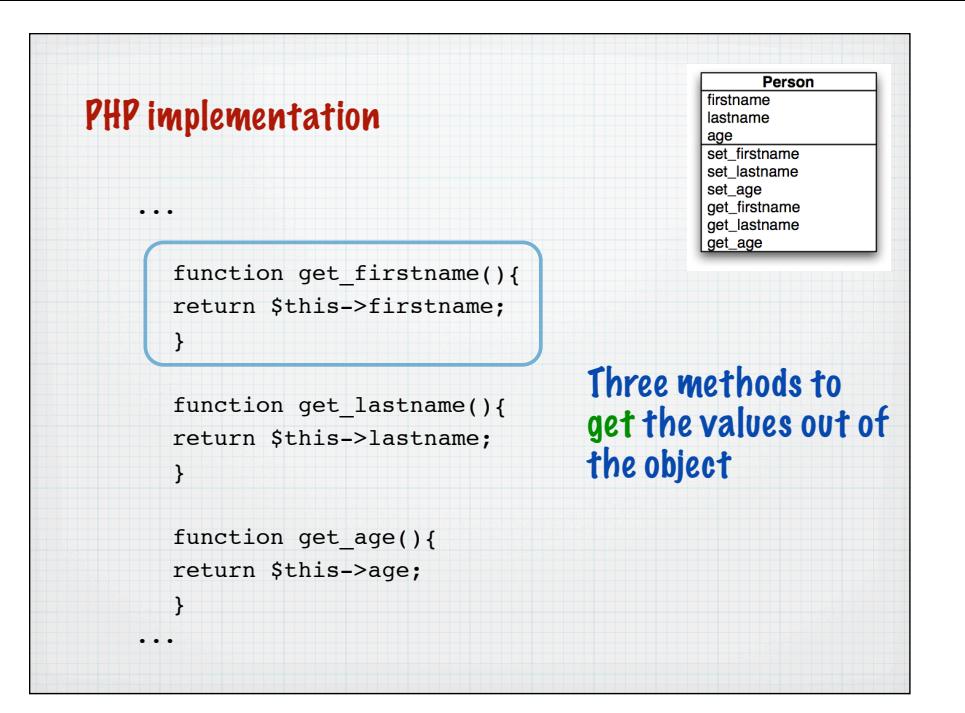

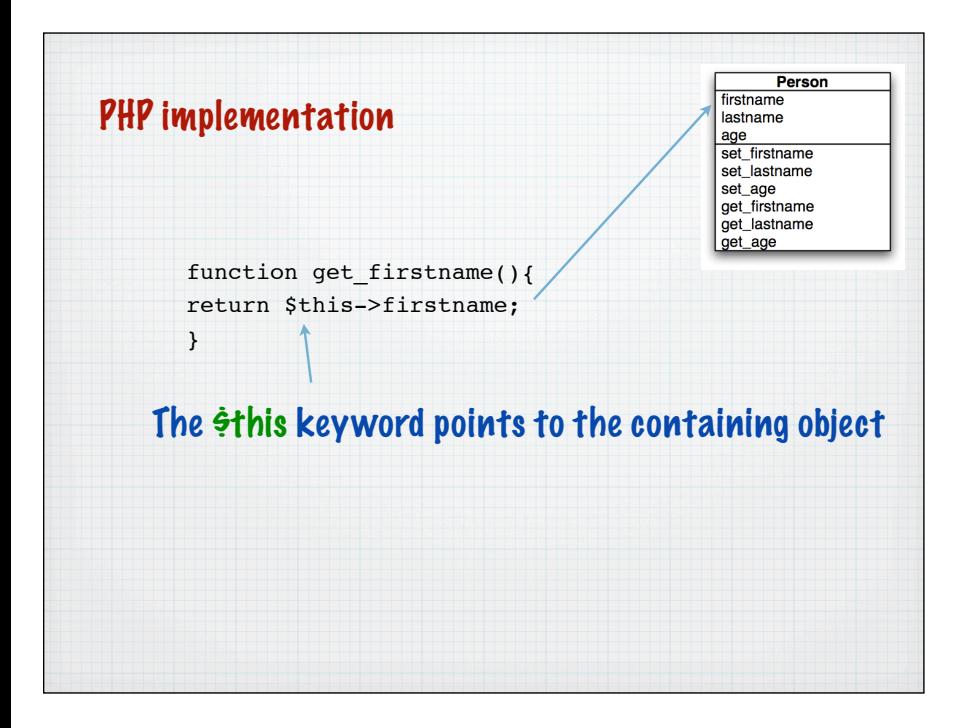

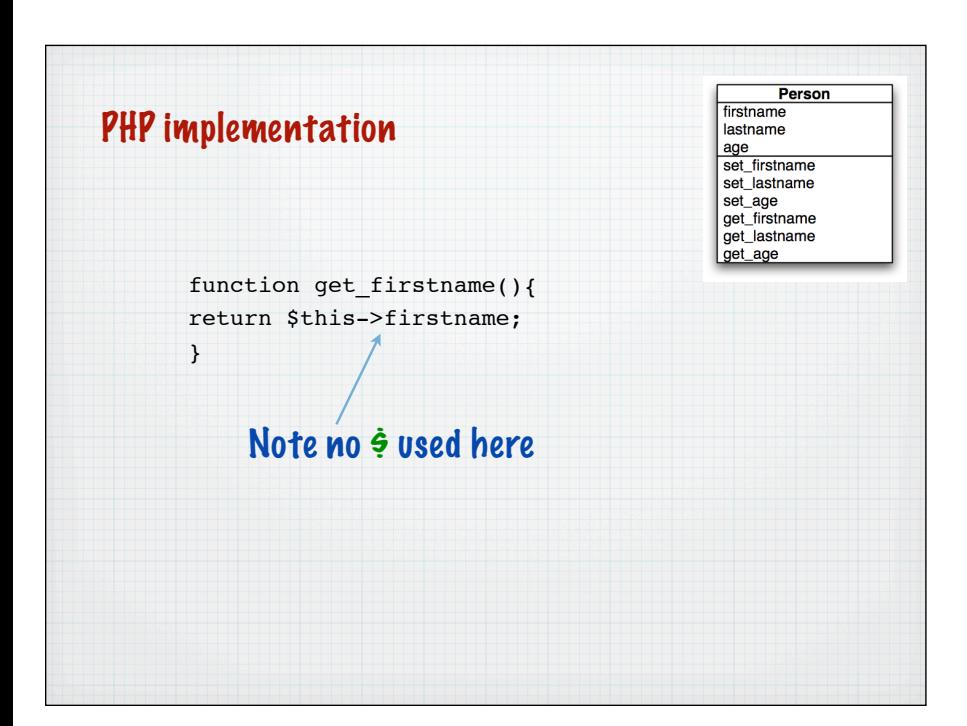

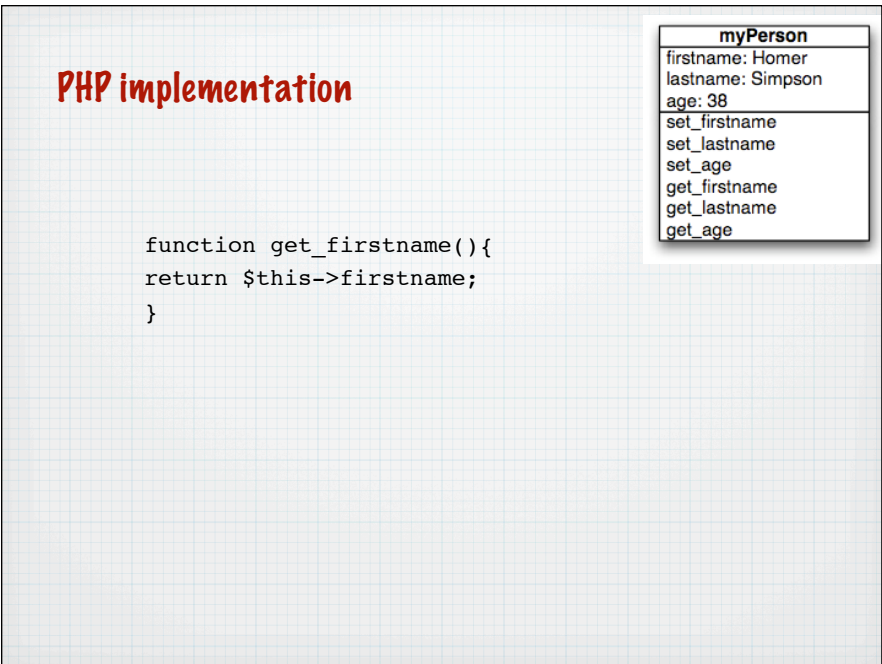

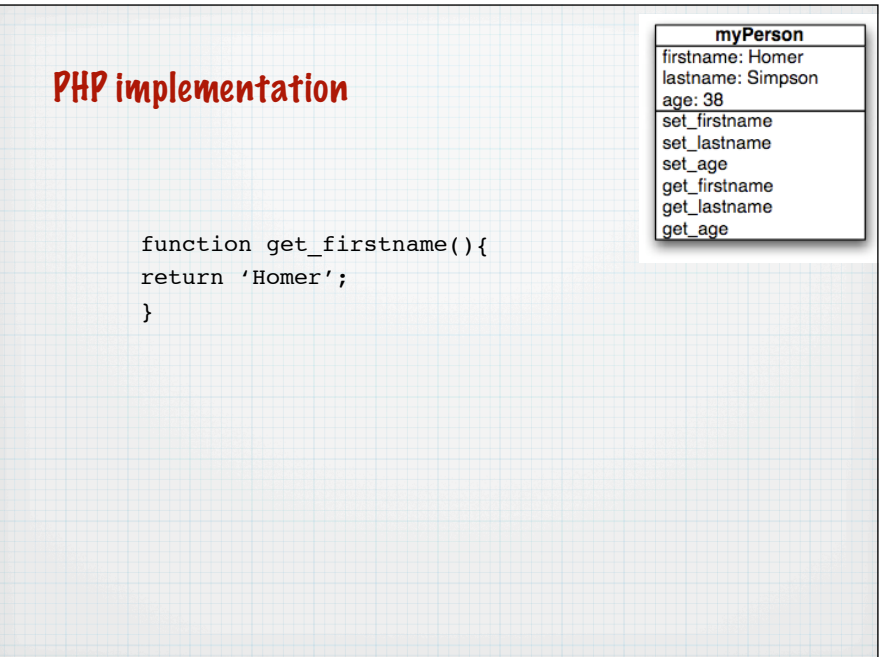

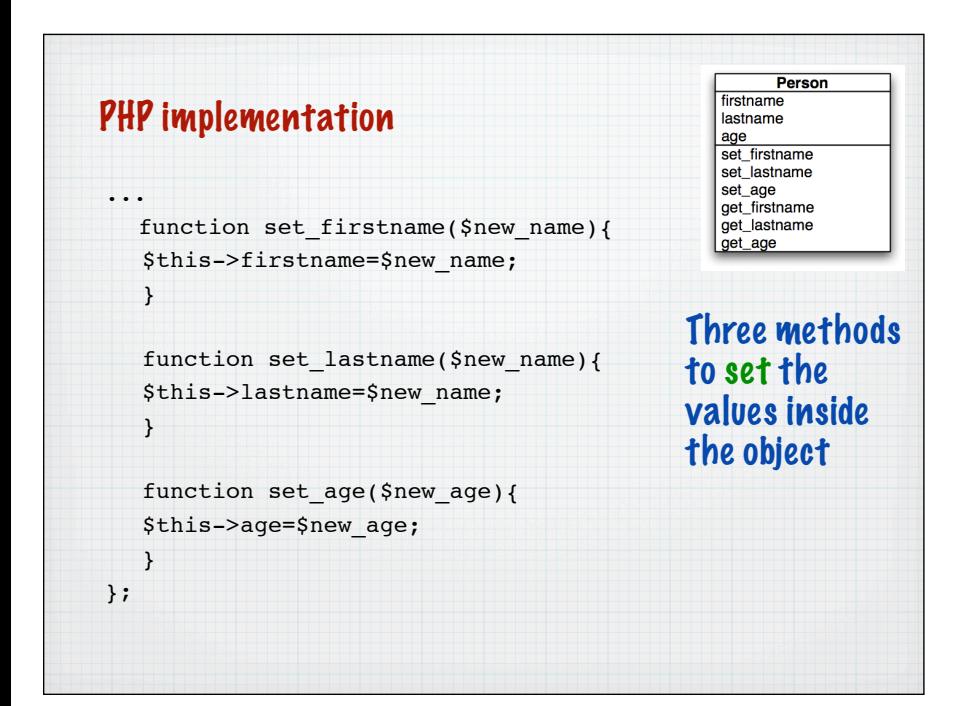

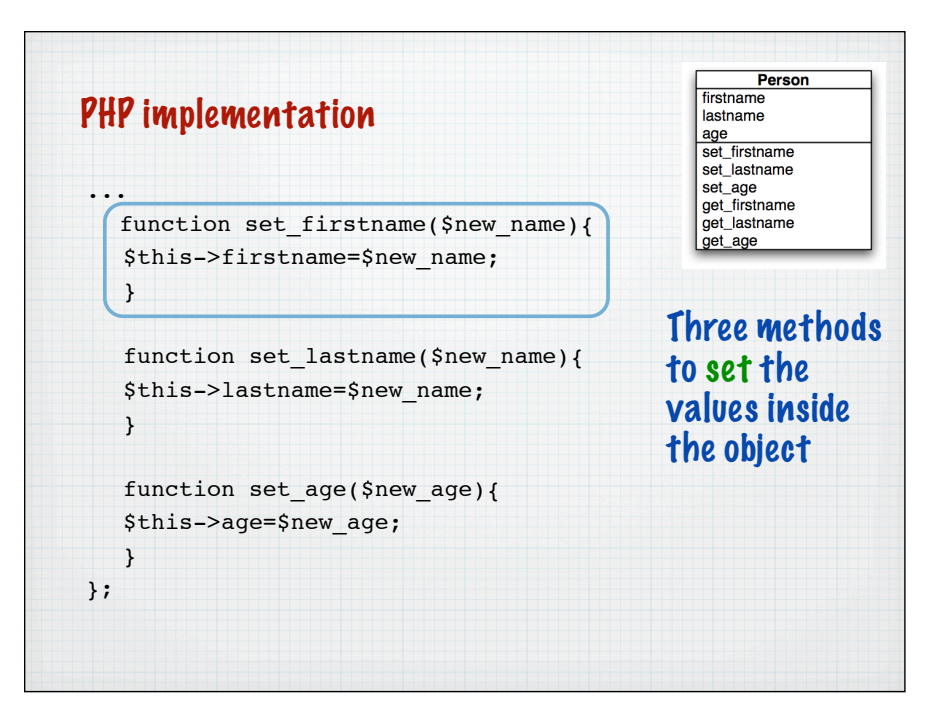

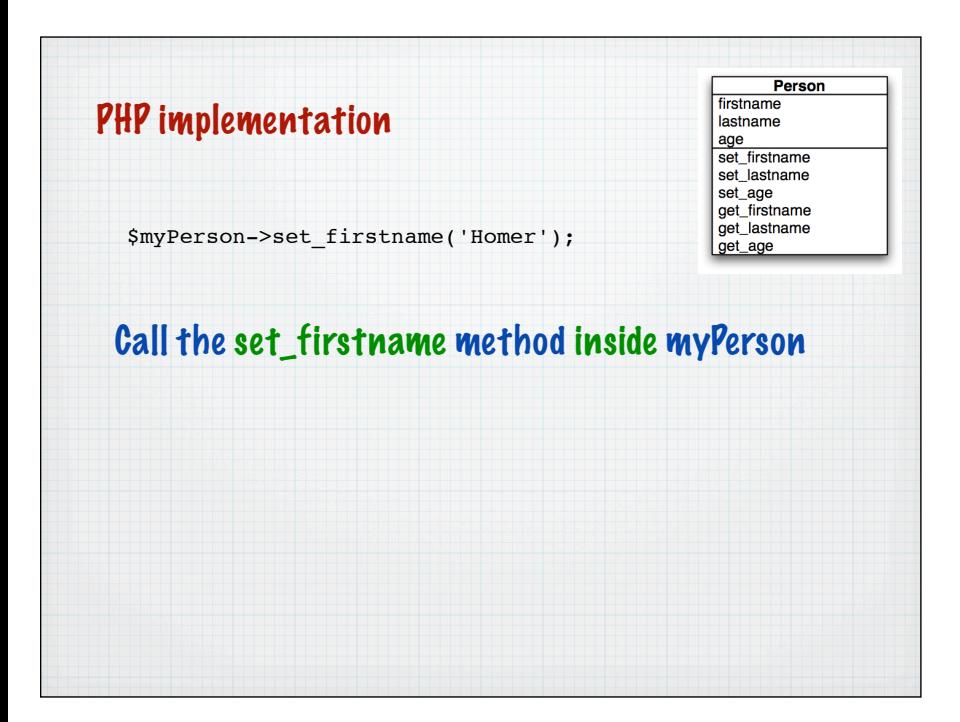

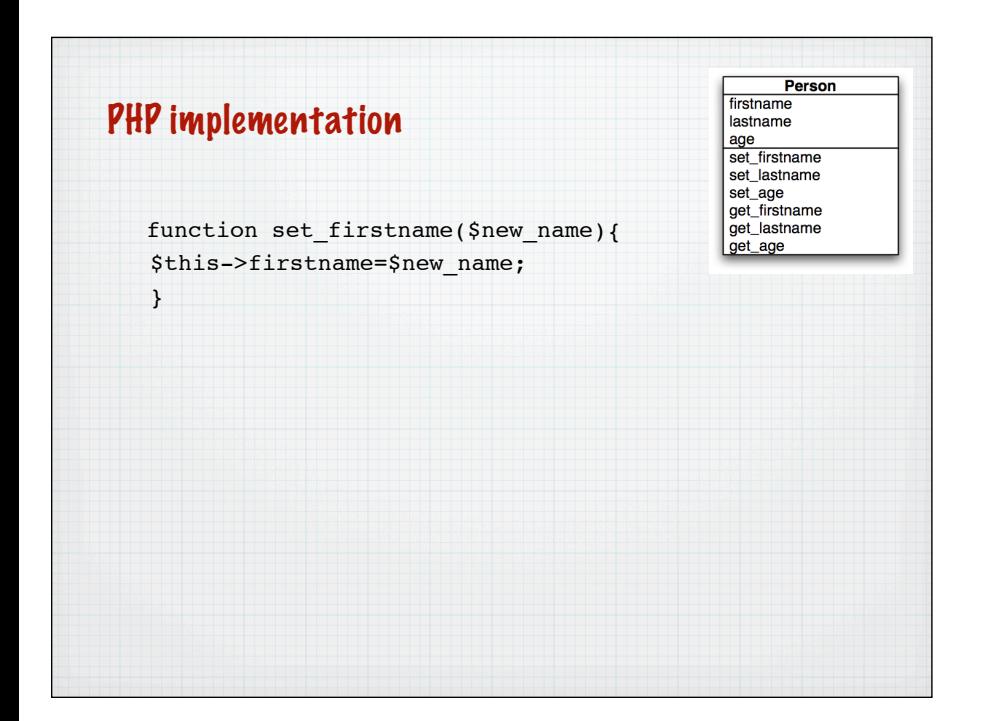

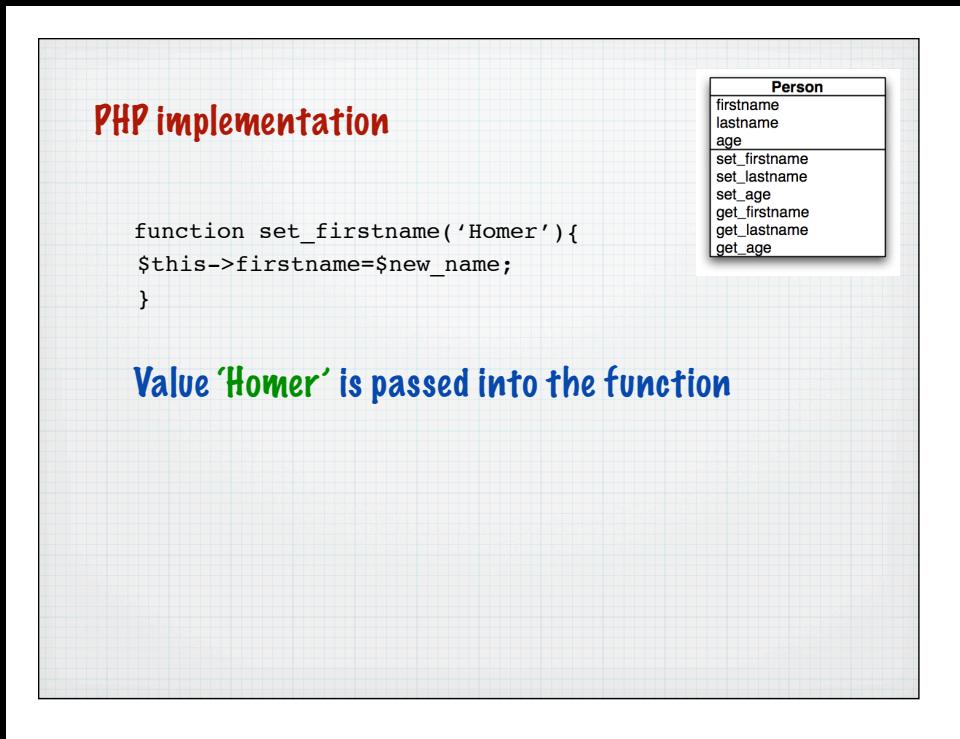

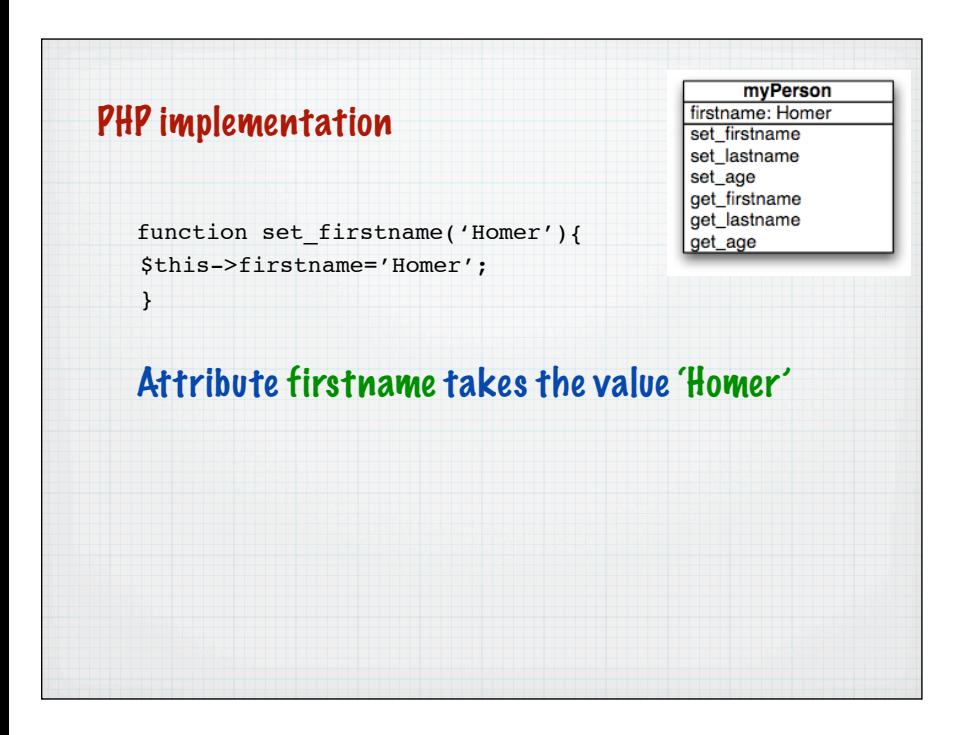

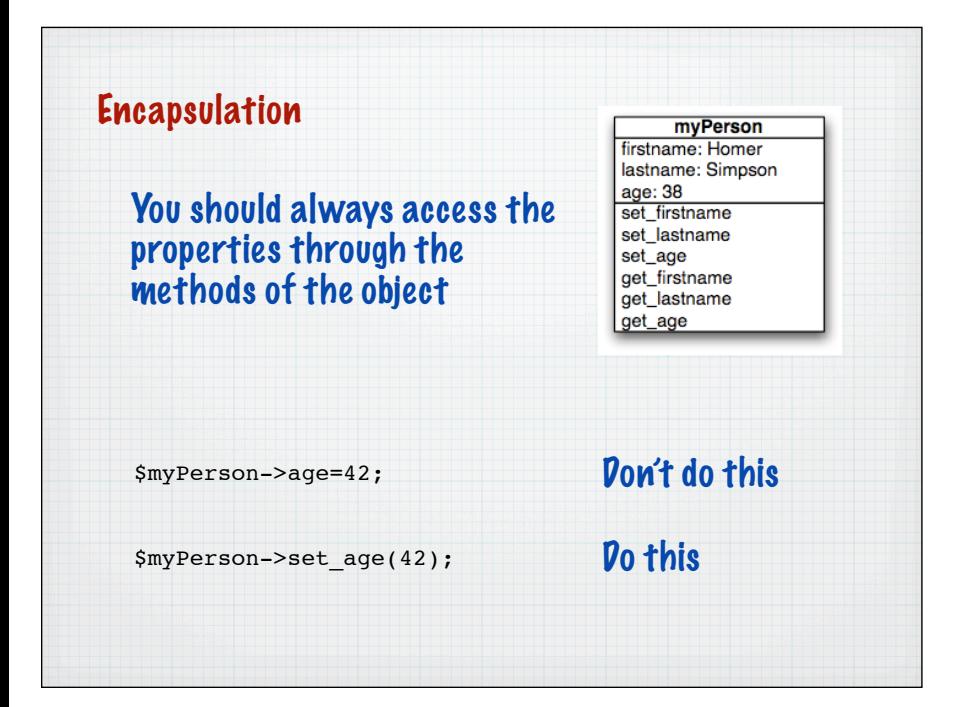

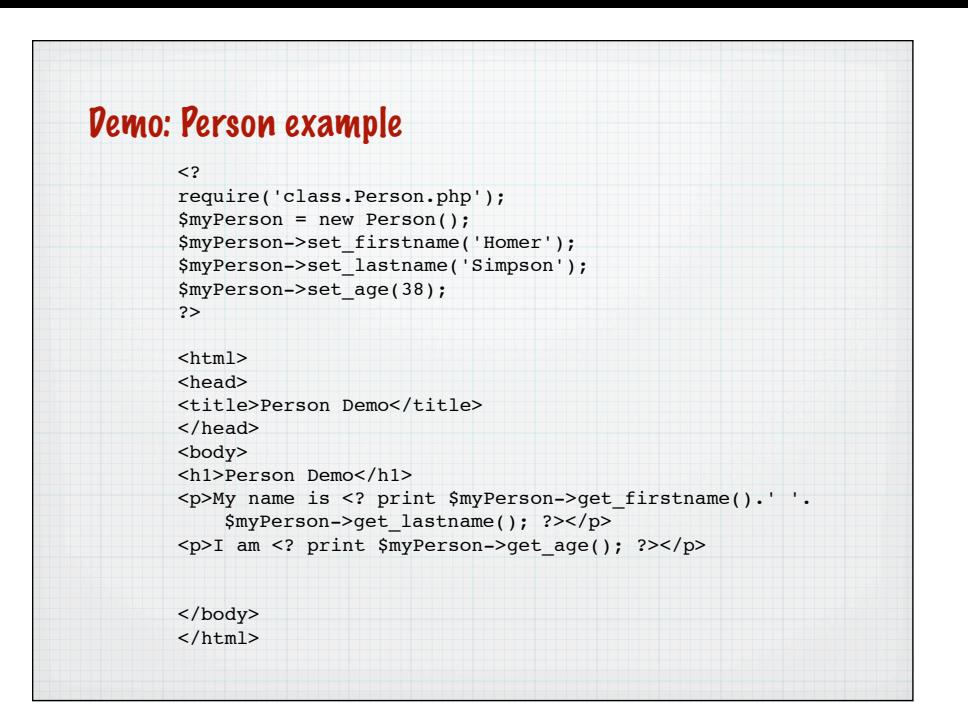

## Using a Constructor (PHP 5) \$myPerson = new Person(); \$myPerson->set\_firstname('Homer'); \$myPerson->set\_lastname('Simpson'); \$myPerson->set\_age(38); Rather than create the object and then pass in the initial values... Use a constructor function

## Using a Constructor (PHP 4)

## The constructor function passes values in as we create the object:

\$myPerson = new Person("Homer","Simpson",38);

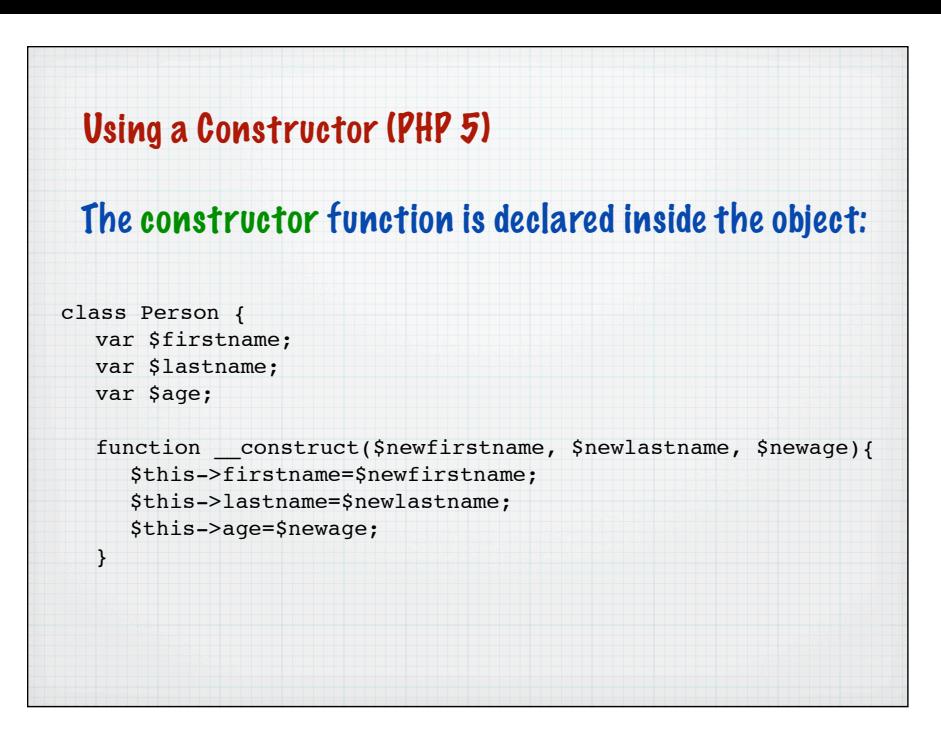

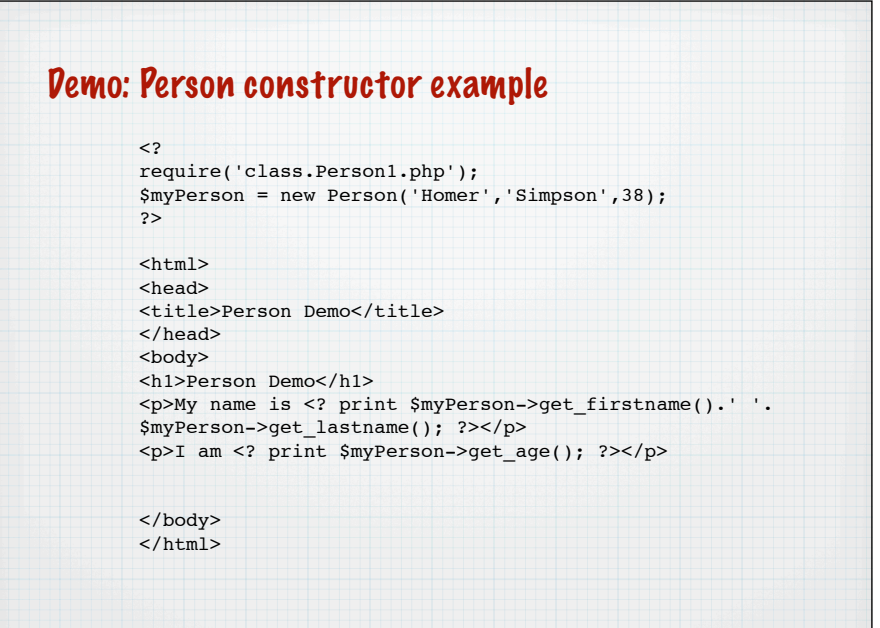

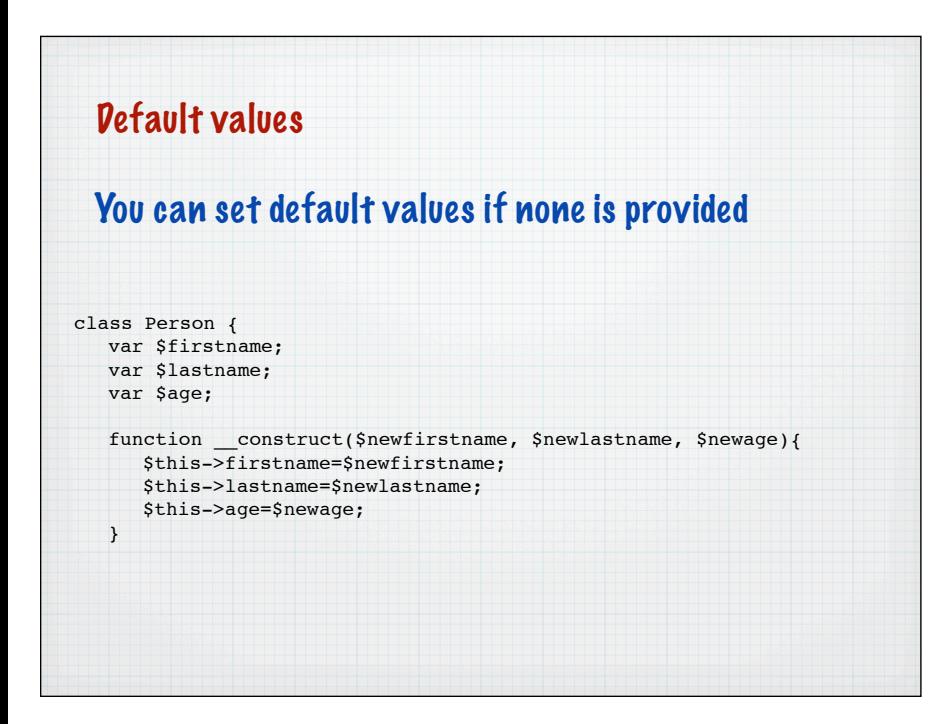

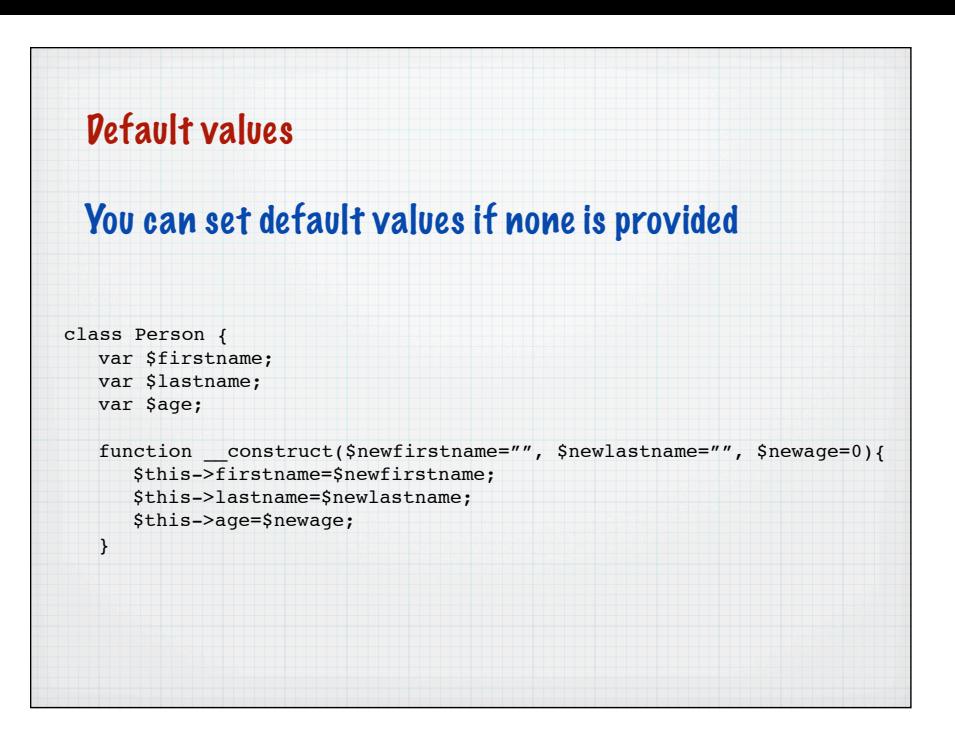

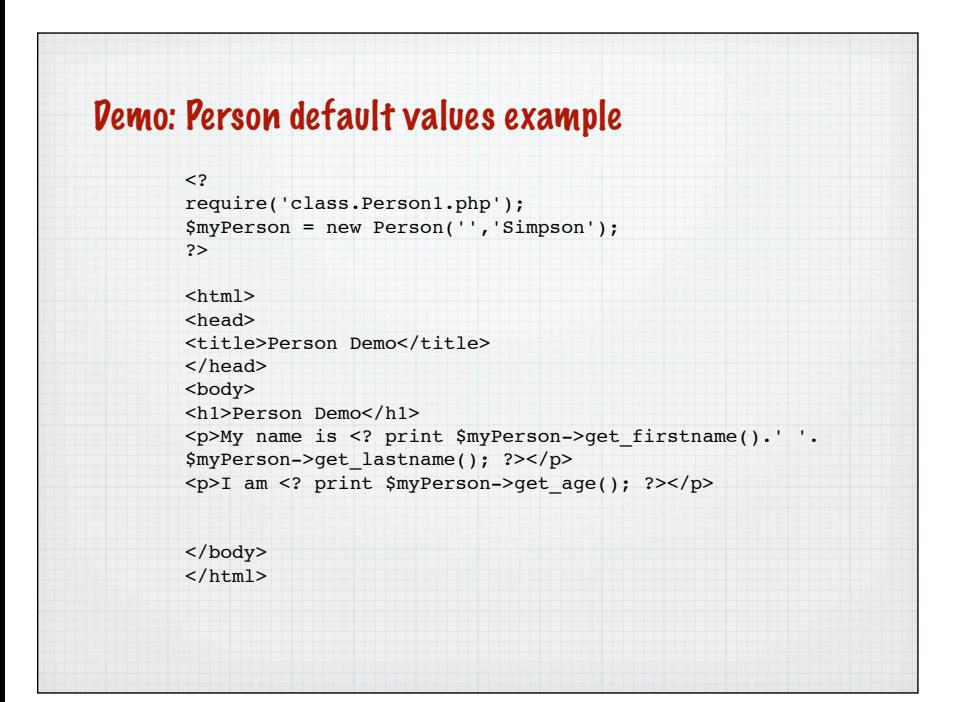

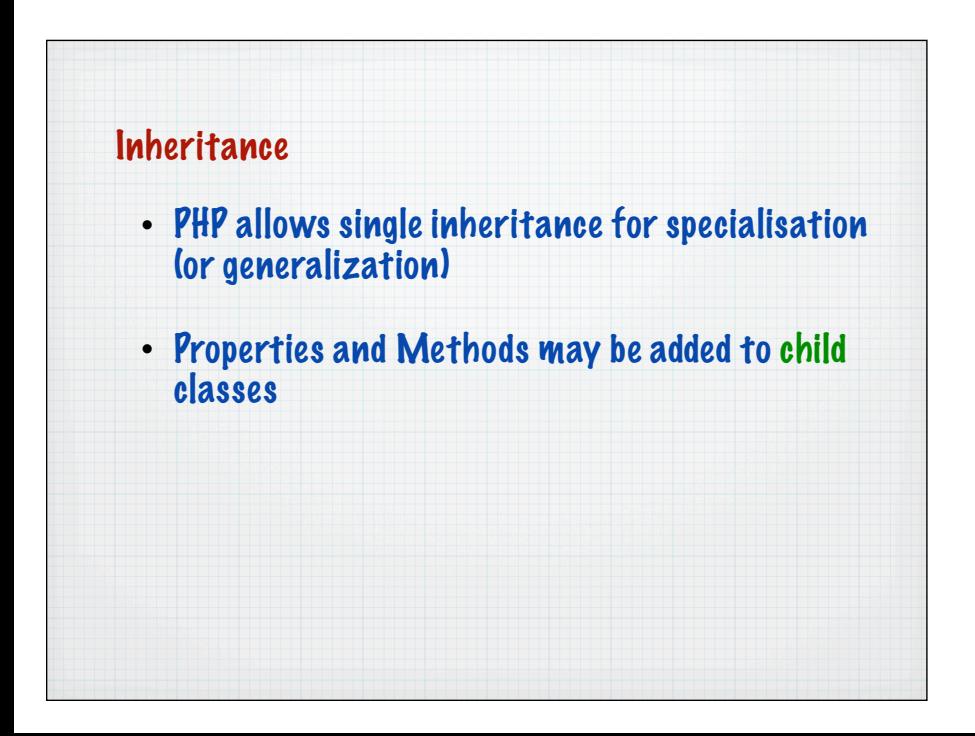

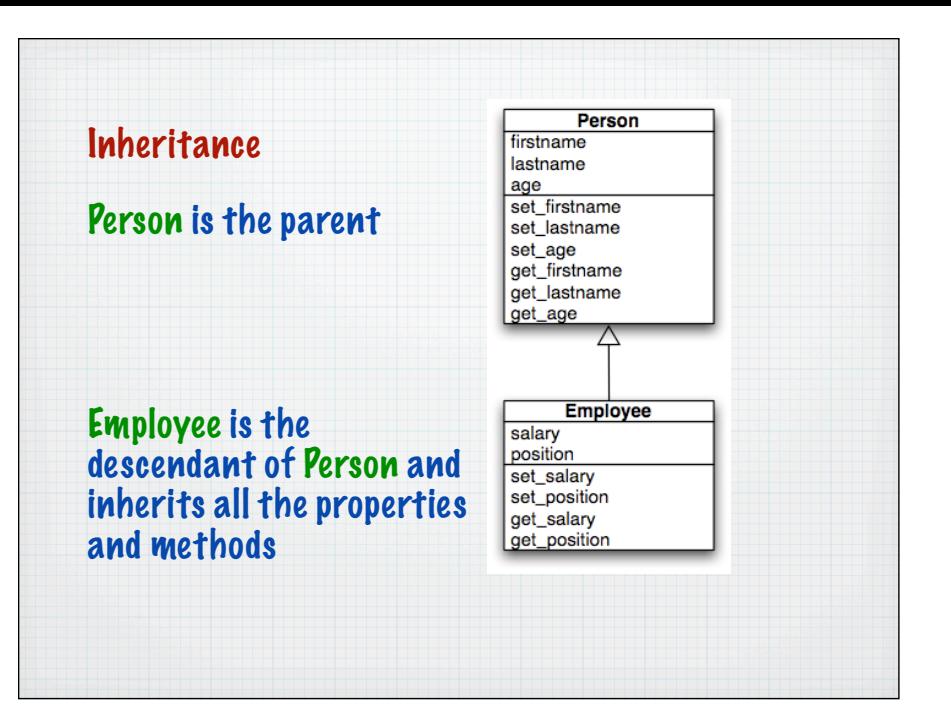

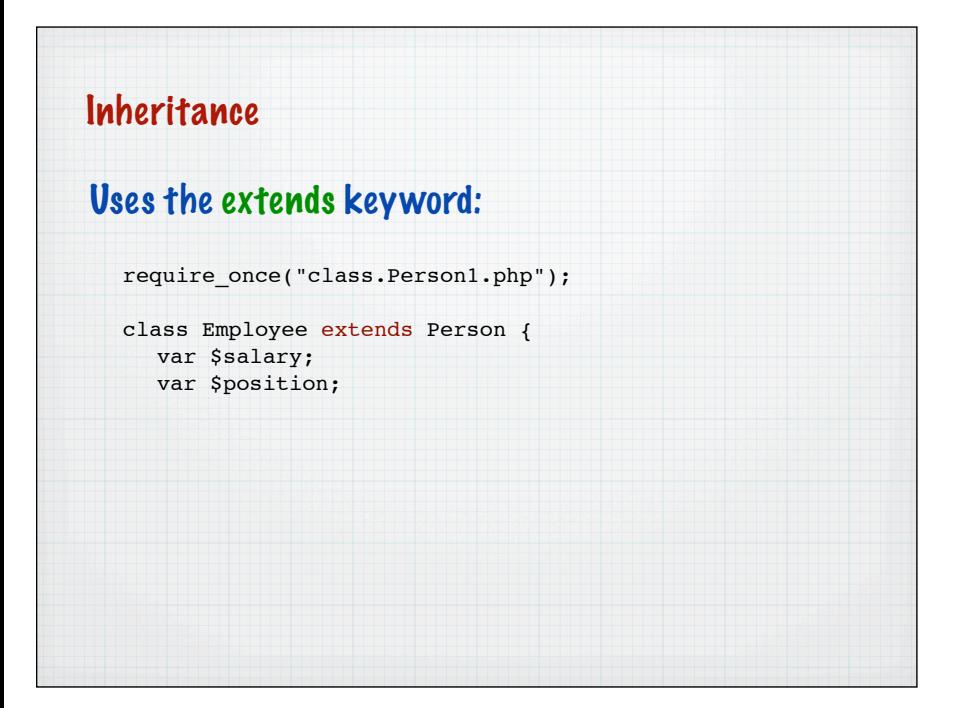

## class Employee extends Person { var \$salary; var \$position; function construct(\$newfirstname, \$newlastname, \$newage,\$newsalary,\$newposition ){ parent::\_construct(\$newfirstname, \$newlastname, \$newage); \$this->position=\$newposition; \$this->salary=\$newsalary; } PHP doesn't offer automatic chaining of constructors like some languages - so do it by hand: **Inheritance**

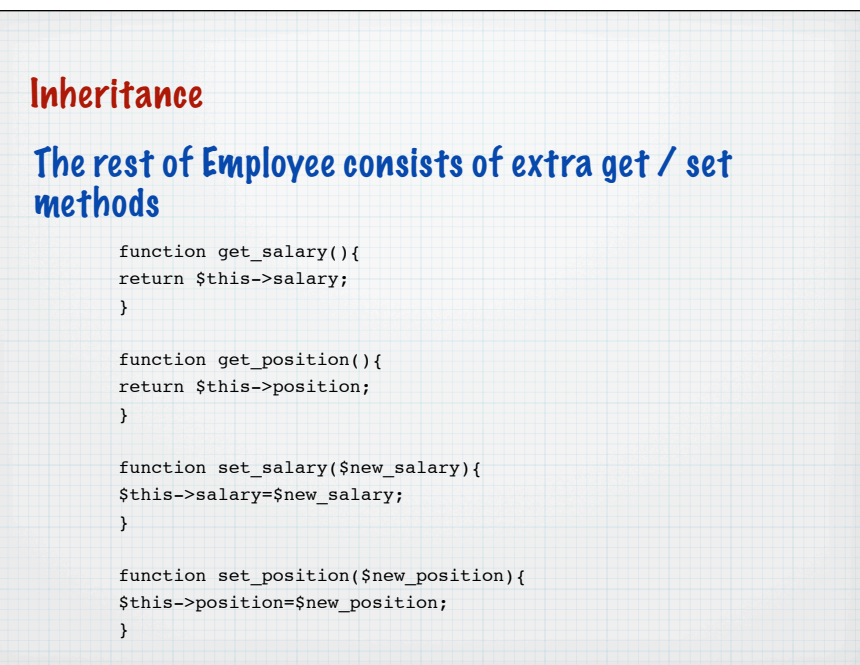

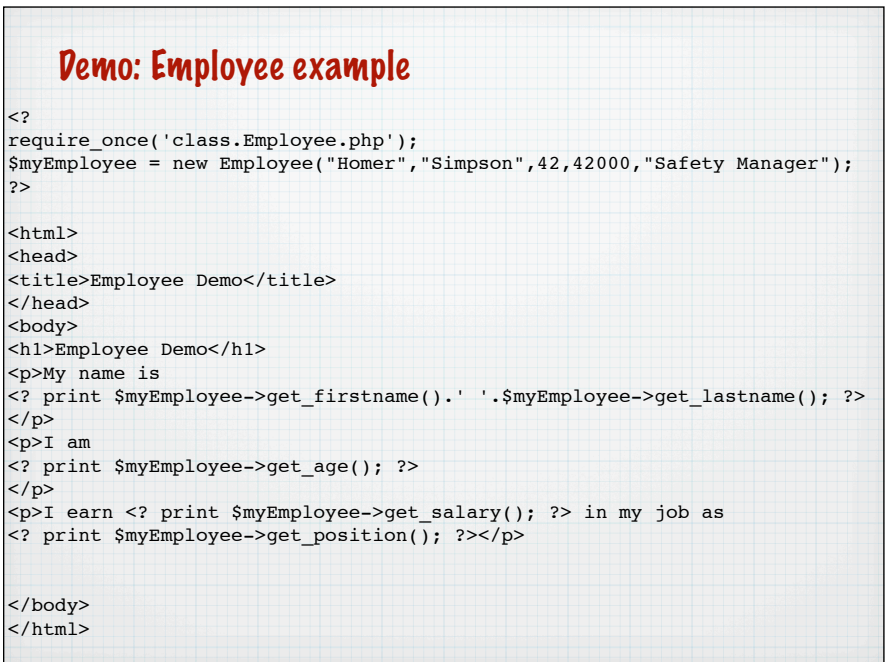

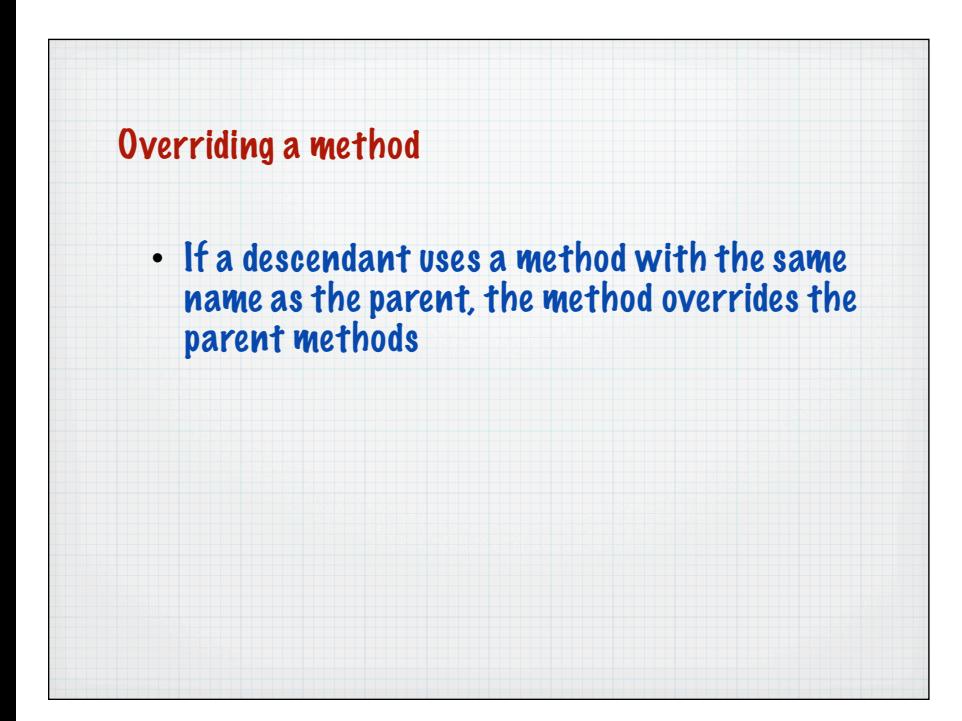

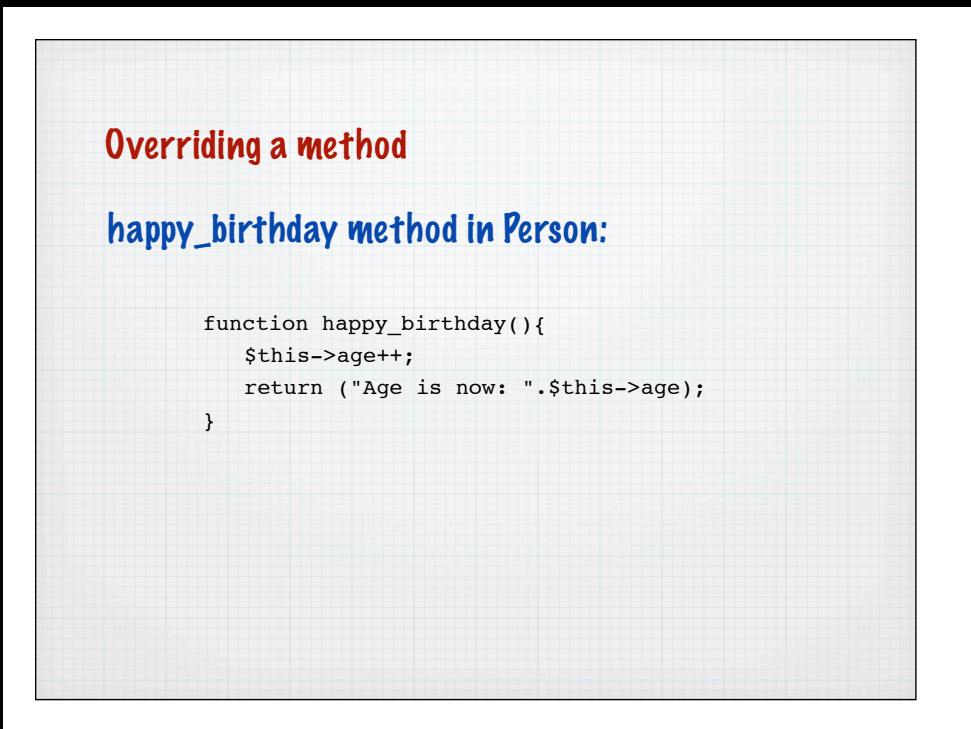

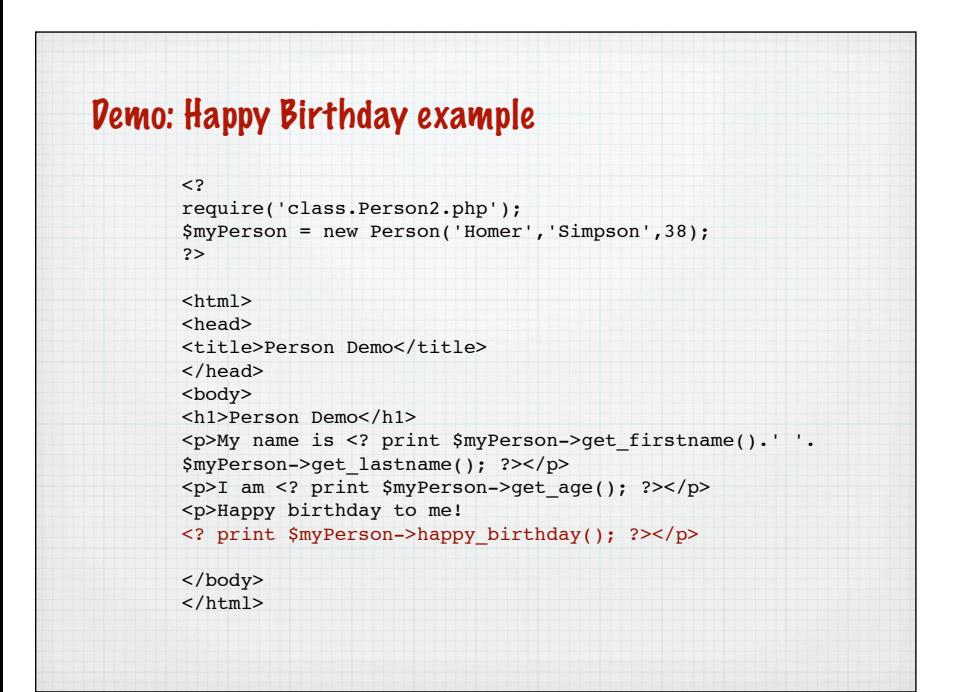

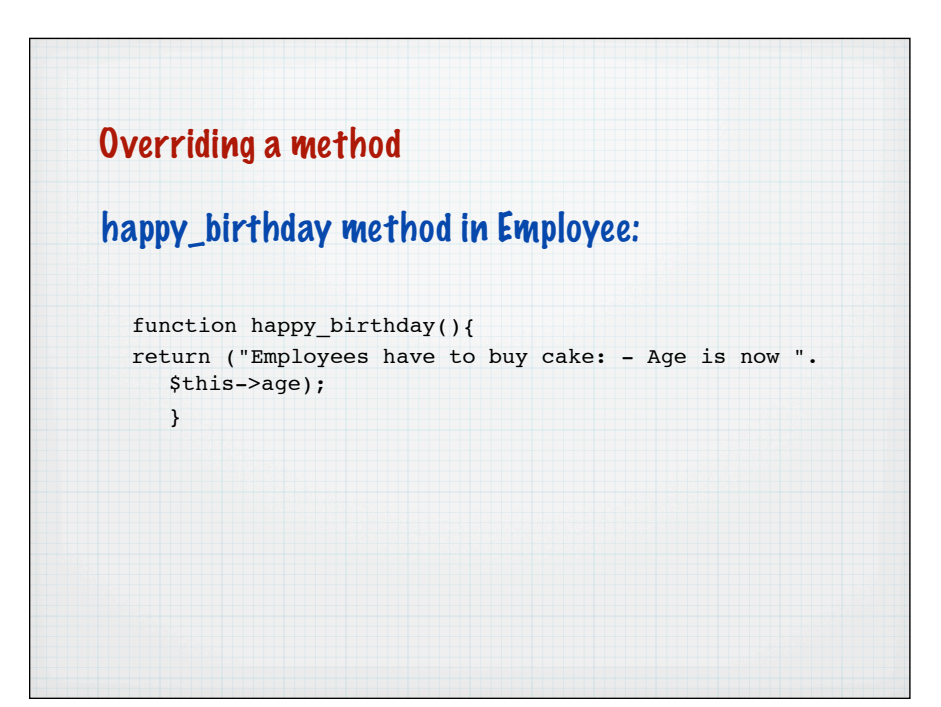

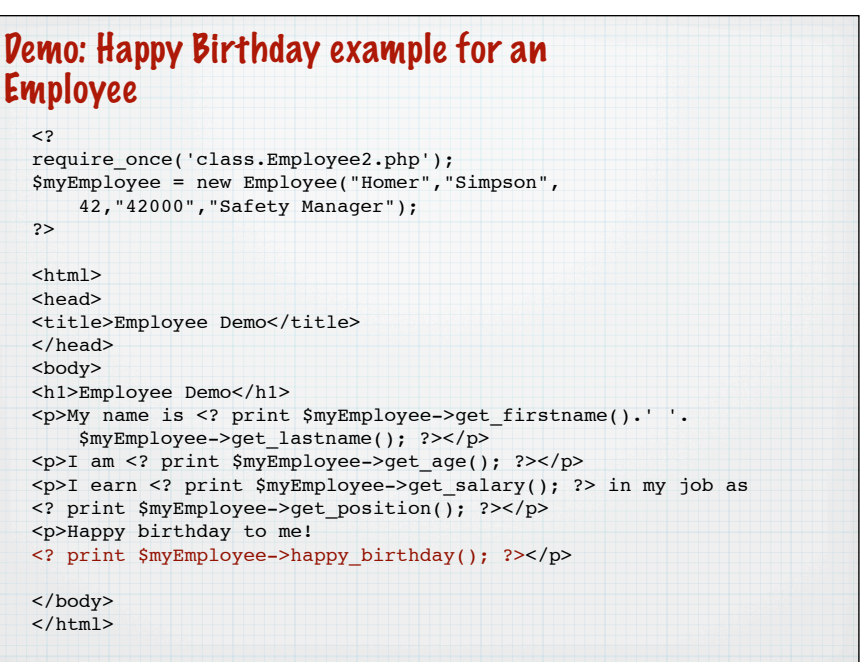

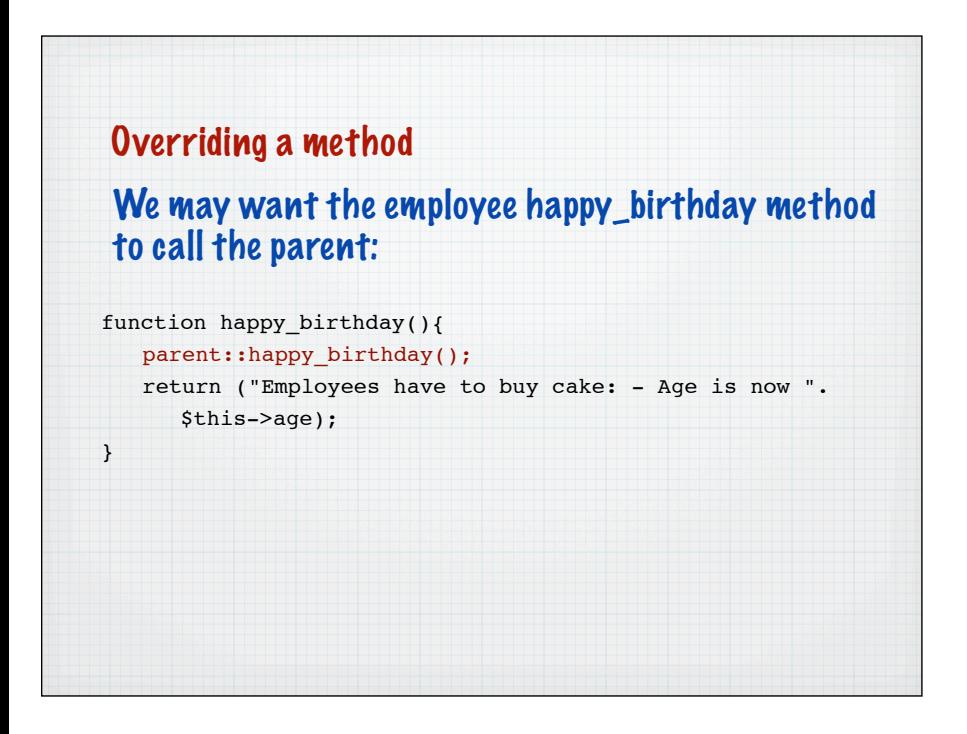

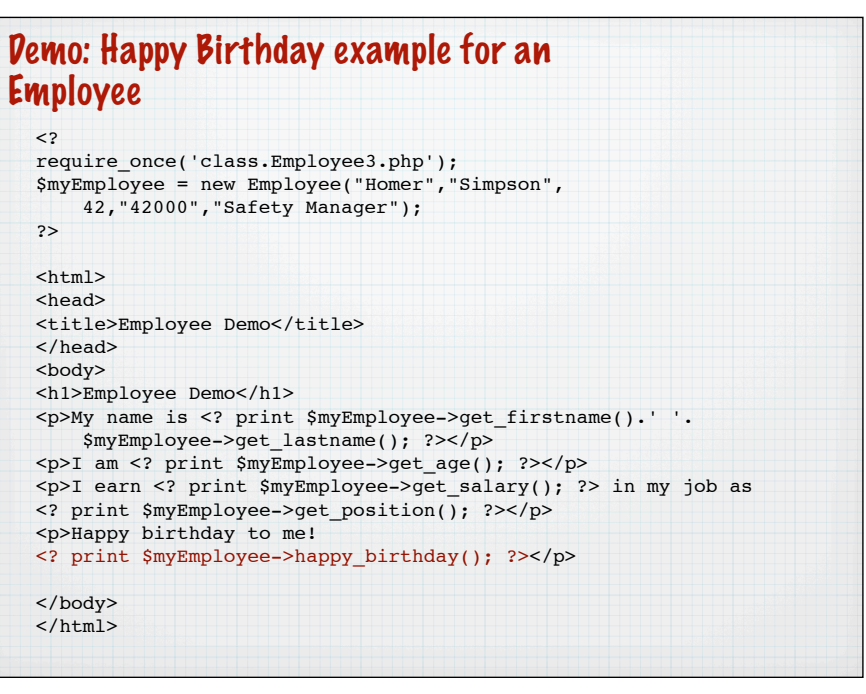

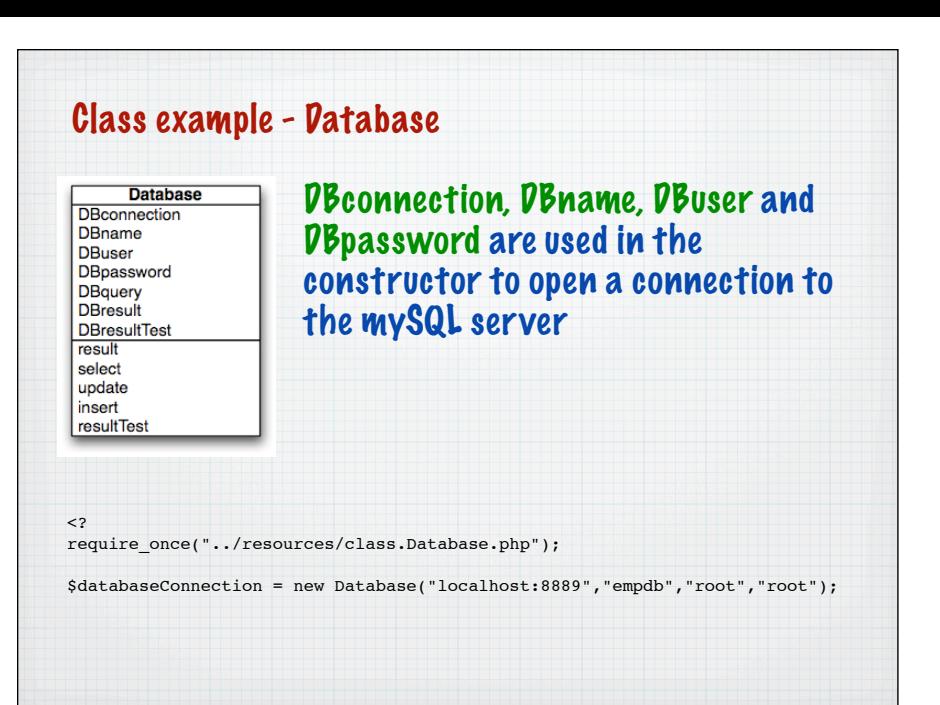

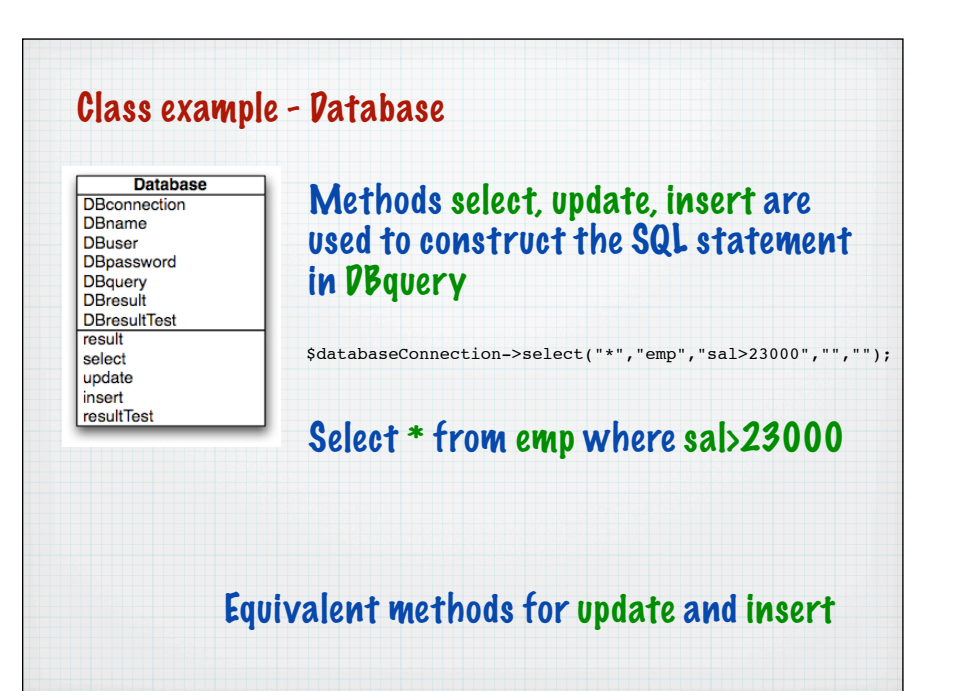

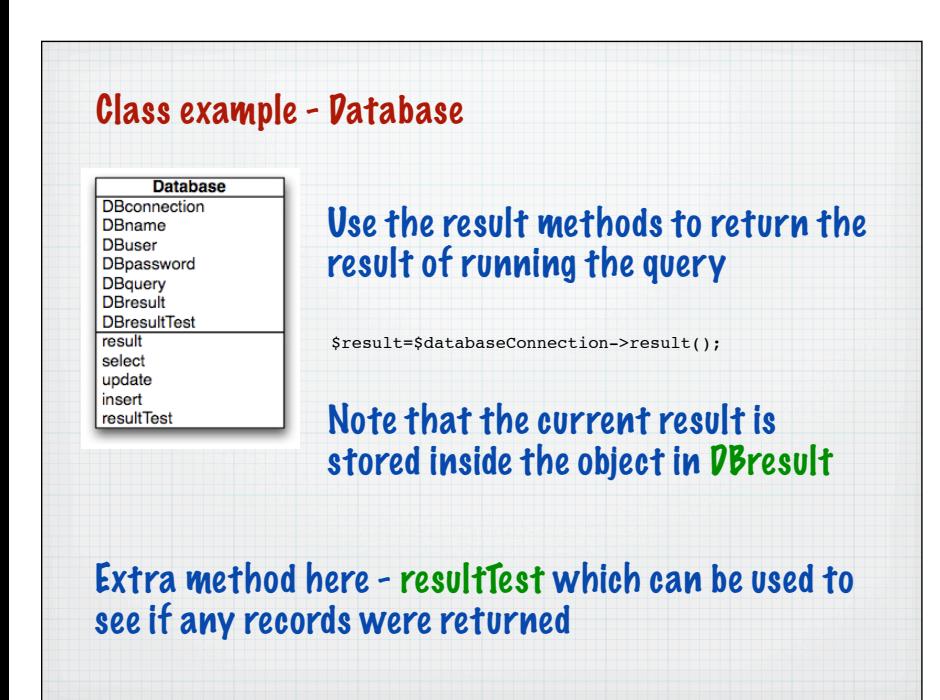

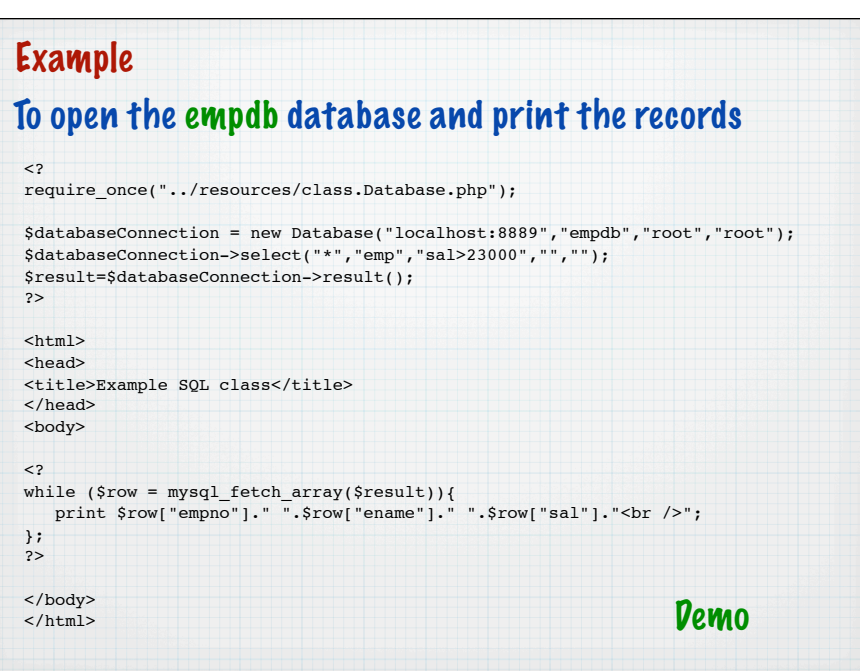

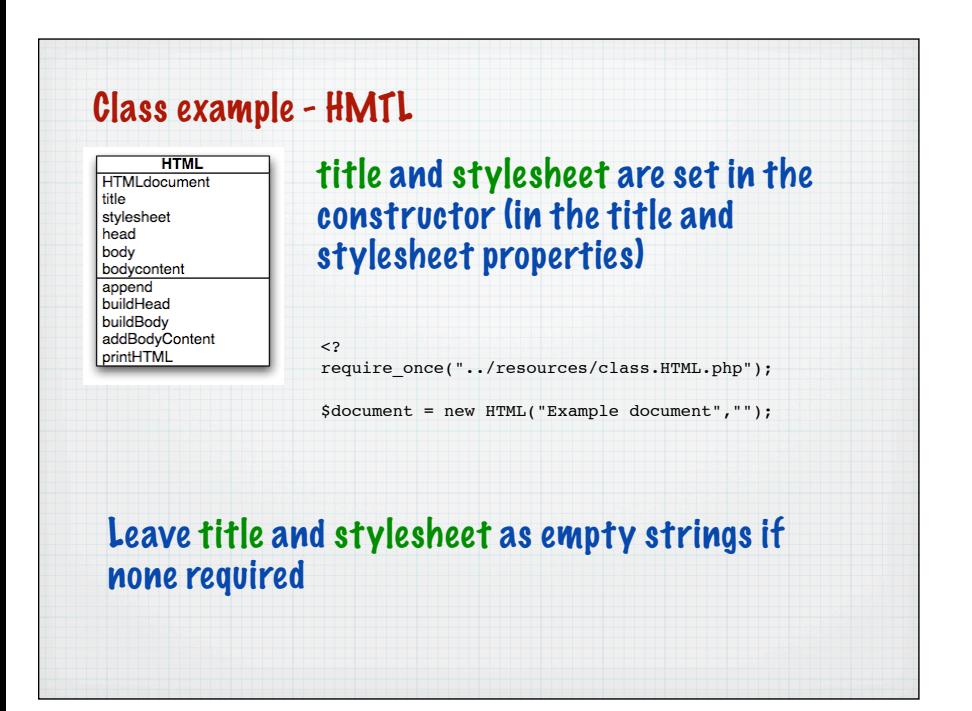

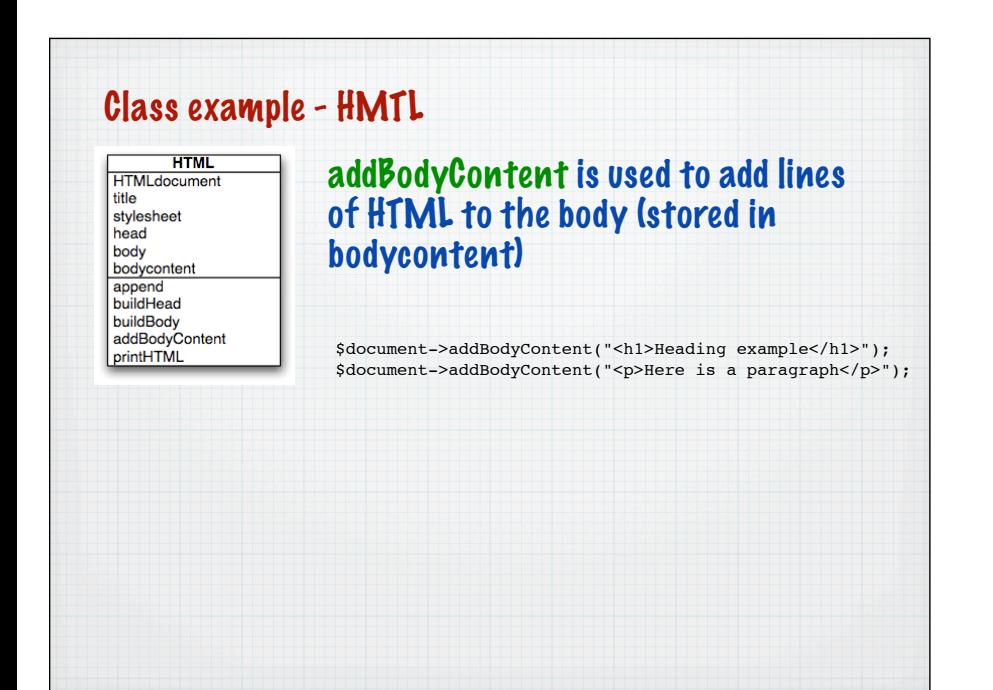

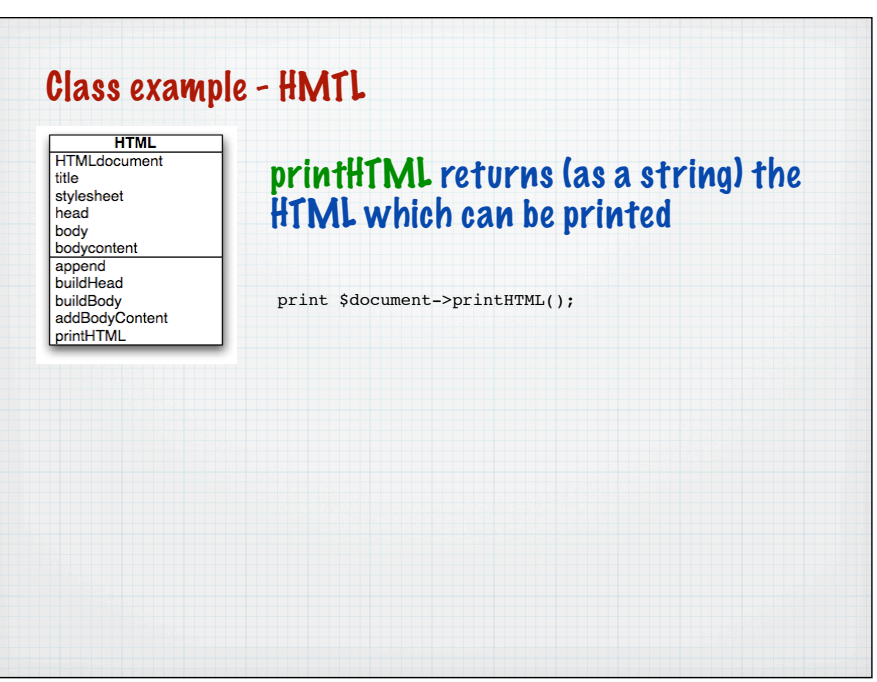

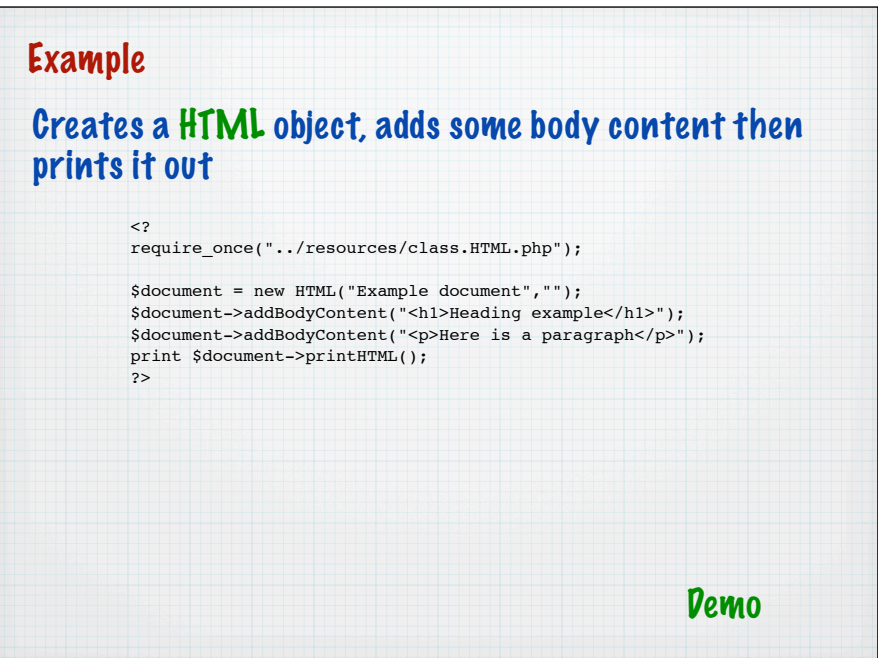

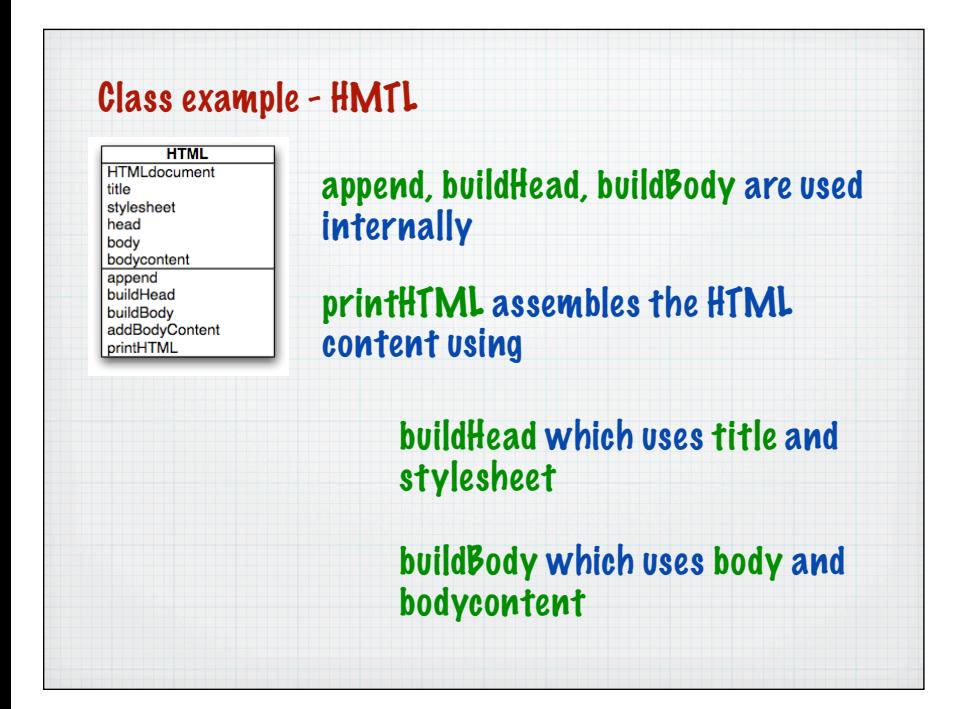